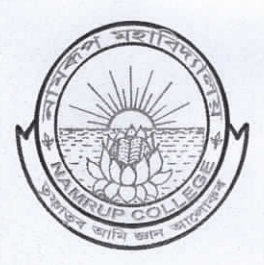

## Office of the Principal NAMRUP COLLEGE

নামৰূপ মহাবিদ্যালয়

P.O. Parbatpur, Dist.Dibrugarh, Assam, PIN-786623 (Estd. 1973) NAAC Re-accredited (B-Grade; CGPA-2.27)

Ref. No.

Date 05-10-2020

## NOTICE

This is to inform all the students of  $6<sup>th</sup>$  Semester (BA/BSc.) intending to appear in Online mode of Examination, that they must have to follow the following steps.

- 1) Students must install Google Meet in their devices (smartphone/computer) to join the Online Monitoring System (OMS) for appearing in the Examination.
- 2) Students must open WhatsApp using the Mobile number registered in the College portal.
- 3) Students will receive a Google Meet link one hour before the commencement of examination to join the Online Monitoring System (OMS). join the Online Monitoring System (OMS).
- 4) Students will have to provide their Examination Roll No., DU Registration No., Name, Subject Name in the chat box of Google Meet after joining the Online Monitoring System (OMS) within an hour.
- 5) Students must have their devices sufficiently charged & should have sufficient data pack for strong internet connectivity.
- 6) Students should have two devices (either laptop or smartphone) for appearing in the Examination and joining the Online Monitoring System (OMS).
- 7) Students should note that the college authority will record the video of the Examinee for the Online Monitoring System (OMS) and the same will be dispatched to the Controller of Examination, Dibrugarh University. The students are hereby directed not to adopt any unfair means after joining the Online Monitoring System (OMS). If any examinee adopt any unfair means then the College authority will take immediate disciplinary action his/her candidature as<br>per instruction provided by the Controller of Examinations, Dibrugarh University.
- per instruction provided by the Controller of Examinations, Dibrugarh University. 8) Contact the helpline number provided by the Controller of Examination, Dibrugarii University in case of any difflculties in submission of online answer script.
- 9) If any candidate falls to upload the answer scripts in the portal provided by Dibrugarh University then he/she may submit the answer scripts in this examination centre in a sealed envelope within 45minutes from the completion of the examination. Moreover, each Examinee from other centres must deposit an amount of Rs.150/- (Rupees One hundred Fifty) only in cash as postal charge at the time of submission of the answer scripts.

## Copt to-

1) Controller of Examination, D.U. 2) Asstt. Officer-in-charges 3) College website 4) Office file  $\mathcal{L}_{05}$  ( $\sigma^{120}$ )

(Bimal Ch. Gogoi) Principal i/c / Officer-in-charge BA/BSc. 6th Semester (Regular and Backlog)Examination(Non-CBCS)'2020 Namrup College Centre (12%)

:0374-2503340

Tel. No.:0374-2503226 Website: www.namrupcollege.edu.in E-mail : principalnamrupcollege@gmail.com